# МИНОБРНАУКИ РОССИИ

Федеральное государственное бюджетное образовательное учреждение высшего образования «Костромской государственный университет»

(КГУ)

# РАБОЧАЯ ПРОГРАММА ДИСЦИПЛИНЫ

# **1С: УПРАВЛЕНИЕ ДЕРЕВООБРАБАТЫВАЮЩИМ ПРЕДПРИЯТИЕМ**

Направление подготовки 35.03.02 Технология лесозаготовительных и деревоперерабатывающих производств Направленность (профиль) «Цифровые технологии проектирования и производства продукции из древесины»

Квалификация (степень) выпускника: бакалавр

**Кострома 2022**

Рабочая программа дисциплины «1С: Управление Деревообрабатывающим предприятием» разработана в соответствии с Федеральным государственным образовательным стандартом высшего образования – бакалавриат по направлению подготовки 35.03.02 «Технология лесозаготовительных и деревоперерабатывающих производств», утвержденному Минобрнауки России 26.07.2017 № 698.

Разработал: Николаева Н.Е. , доц., к.э.н. , доцент кафедры бухгалтерского учета и аудита

Рецензенты: Титунин А. А., д. т. н., доц.

### УТВЕРЖДЕНО:

На заседании кафедры лесозаготовительных и деревоперерабатывающих производств

Протокол заседания кафедры №7 от 13 апреля 2022 г.

Заведующий кафедрой лесозаготовительных и деревоперерабатывающих производств

Титунин А. А., д. т. н., доц.

подпись

### **1. Цели и задачи освоения дисциплины**

**Цель дисциплины -** формирование у студентов системы знаний и практических навыков по автоматизированному учету товаров, сырья, материалов, комплектующих и готовой продукции при помощи «1С».

#### **Задачи дисциплины:**

- формирование практических навыков применение информационных технологий при решении профессиональных задач;

- приобретение практических навыков работы с функционалом программы "1С: Управление Торговлей 8".

#### **2. Перечень планируемых результатов обучения по дисциплине**

В результате освоения дисциплины обучающийся должен:

освоить компетенции:

ПК-3 – Способность к разработке технологической документации для реализации технологических процессов

ИПК-3.1.1 знает специализированные средства программного обеспечения в области деревообработки

ИПК-3.2.1умеет использовать специализированные средства программного обеспечения для формирования технологической документации

ИПК-3.3.2 владеет навыком обоснования потребностей в ресурсном обеспечении, необходимом для изготовления продукции

#### **Знать:**

основы анализа коммерческих предложений на основе данных из автоматизированных складских систем

- основные организационные и управленческие функции, связанные с закупкой, поставкой, транспортированием, хранением, приемкой и реализацией товаров, сырья, материалов

- порядок оформления документации по учету торгово-складских операций

#### **Уметь:**

- использовать возможности компьютерной техники и программного обеспечения в профессиональной деятельности;

- работать в «1С: Управление торговлей» через облачный сервис;

- правильно осуществлять документооборот торгового предприятия в системе 1С;

- формировать в 1С разнообразные отчеты с различной степенью детализации, анализировать полученные результаты;

- реализовать в 1С организационно-управленческие функции, связанные с закупкой, хранением и реализацией товаров.

#### **Владеть:**

- работой с компьютером как средством управления информацией,

- современными информационными технологиями, применяемыми в складском хранении, при осуществление торговых операций и транспортного обслуживания, для хранения и обработки информации о покупателях, поставщиках, товарах и др;

- практическими навыками работы с программами "1С: Управление Торговлей 8".

#### **3. Место дисциплины в структуре ОП ВО**

Дисциплина относится к обязательной части учебного плана. Изучается в 8 семестре. Изучение дисциплины является основой для освоения технологической (проектнотехнологической) практики, подготовке к процедуре защиты и защита выпускной квалификационной работы.

# **4. Объем дисциплины**

# **4.1. Объем дисциплины в зачетных единицах с указанием академических часов и виды учебнойработы**

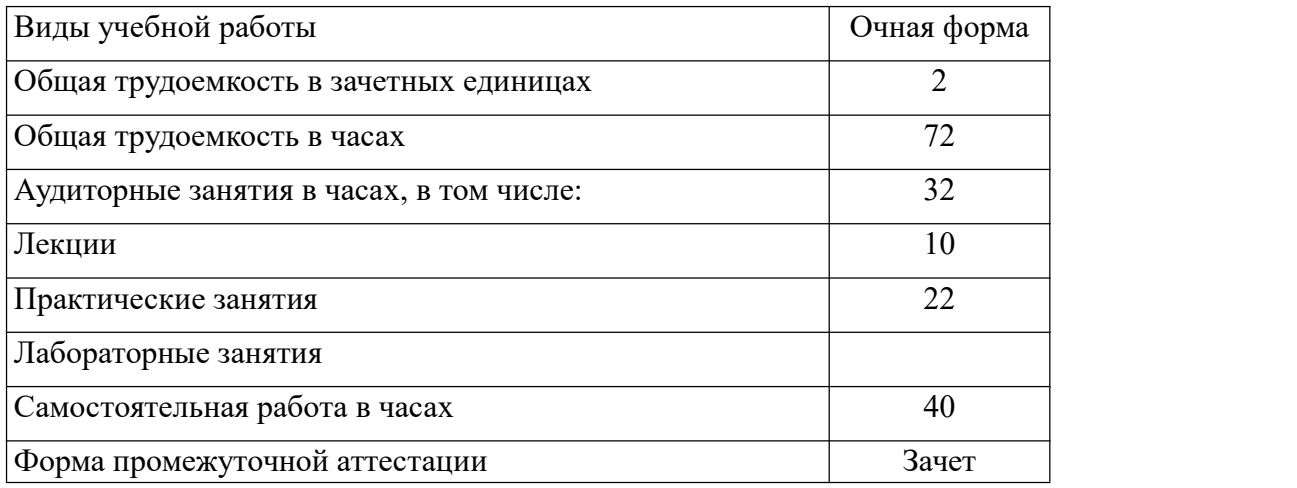

# **4.2. Объем контактной работы на 1 обучающегося**

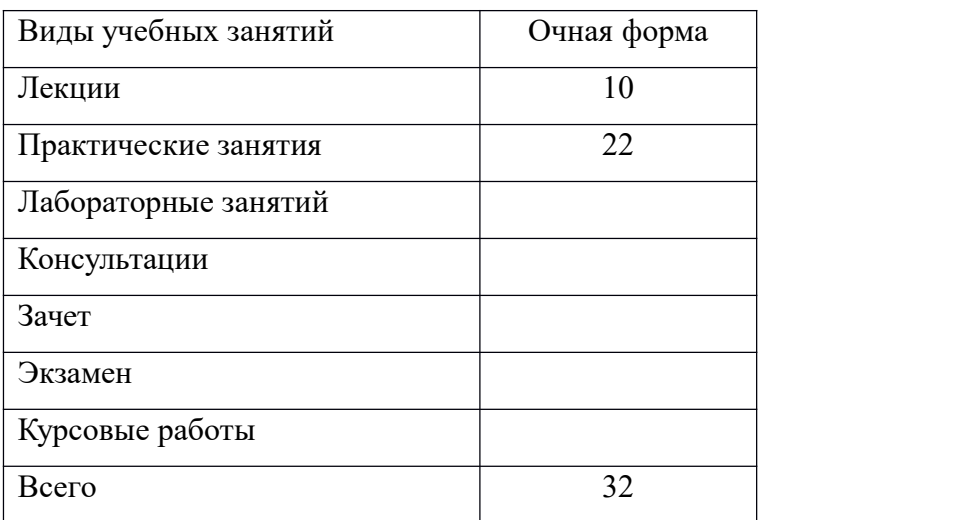

# **5.Содержание дисциплины (модуля), структурированное по темам (разделам), с указанием количества часов и видов занятий 5.1 Тематический план учебной дисциплины**

### **Очная форма обучения**

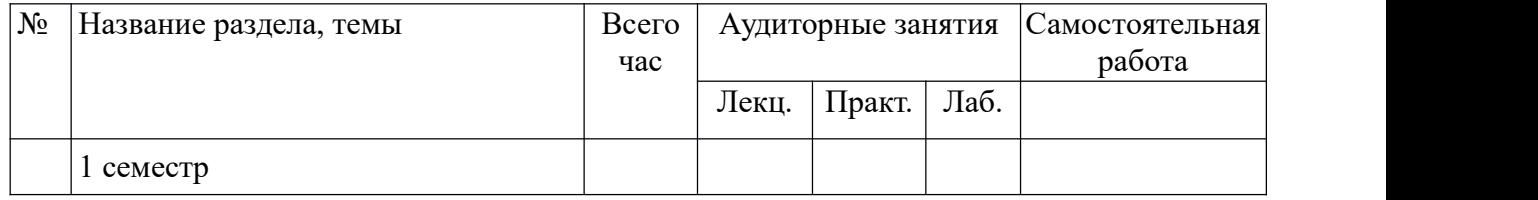

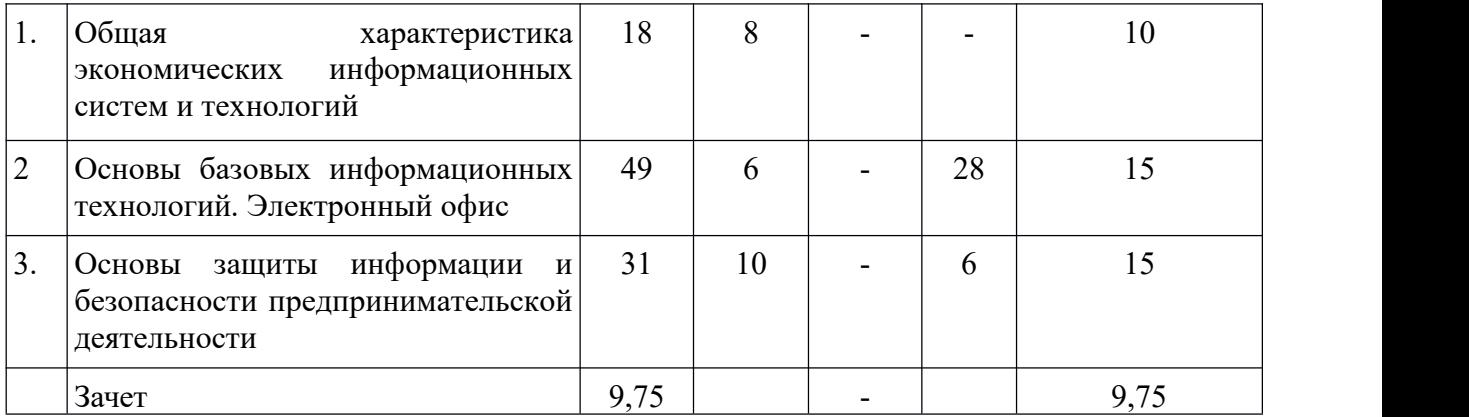

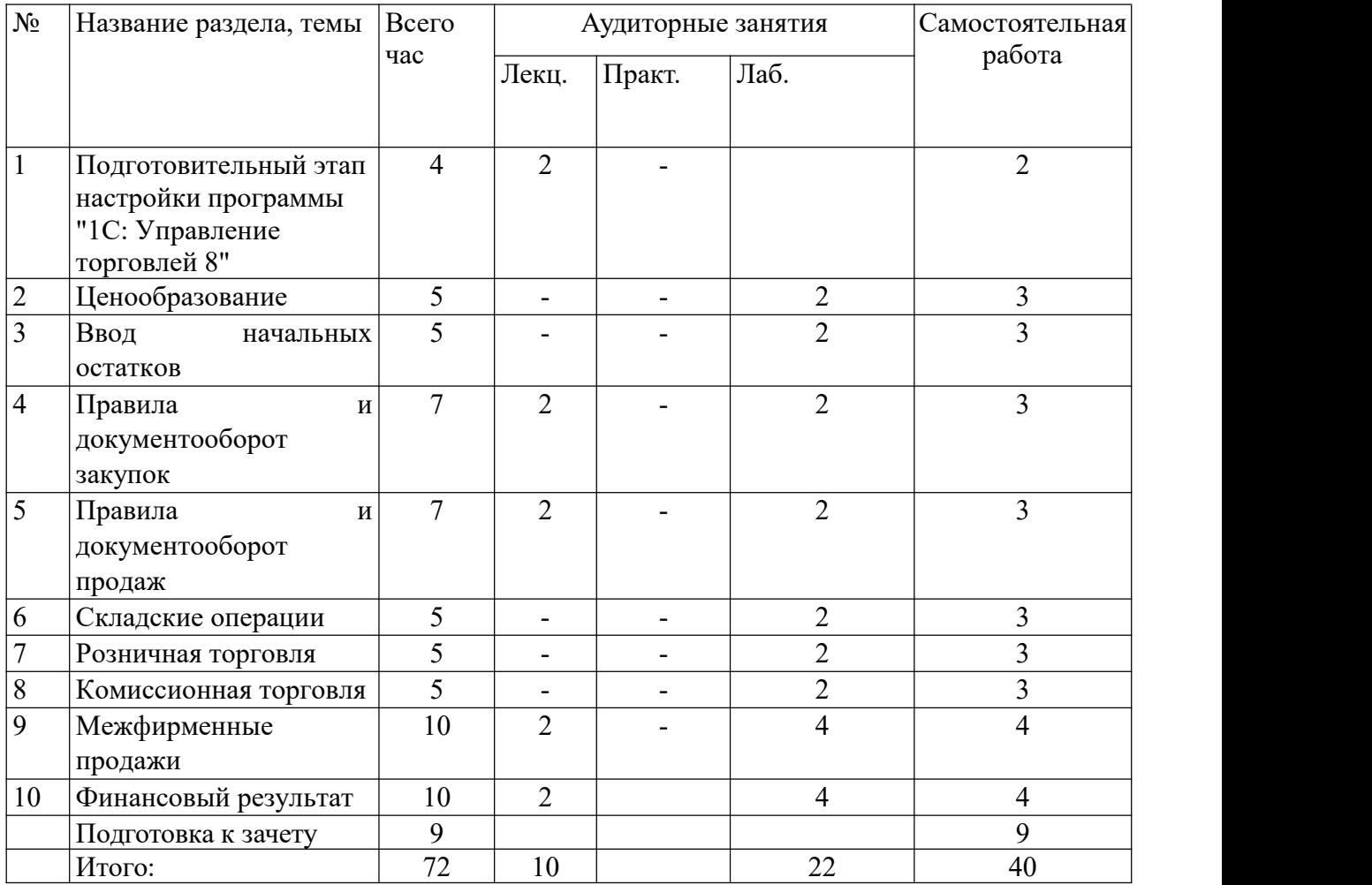

#### **5.2. Содержание дисциплины**

#### **Освоение программы «1С: Управление торговлей 8»**

*1.1.Подготовительный этап настройки программы «1С: Управление торговлей 8».*

Настройка работы пользователей программы. Заполнение классификаторов. Настройка параметров учета. Ввод основных сведений о торговом предприятии. Ввод информации о номенклатурных позициях. Ввод информации о деловых партнерах предприятия.

#### *1.2. Ценообразование*

Настройка правил ценообразования. Назначение цен номенклатуры. Формирование прайс-листа. Назначение скидок (наценок)

#### *1.3. Ввод начальных остатков.*

Ввод начальных остатков по товарам, денежным средствам на расчетных счетах и в кассе организации.

#### *1.4. Правила и документооборот закупок.*

Цены поставщиков. Соглашения с поставщиками. Формирование и обработка заказов поставщикам. Формирование документов поступления. Документооборот закупок с использованием ордерной схемы. Возврат товаров поставщикам. Отчеты по закупкам. Отчеты по складу. Отчеты по казначейству.

#### *1.5. Правила и документооборот продаж.*

Взаимодействия. Сделки с клиентами. Коммерческие предложения. Формирование и обработка заказов клиентов. Оплата заказов клиентов. Формирование документов реализации. Документооборот продаж с использованием ордерной схемы. Возврат товаров от клиентов. Отчеты по CRM и маркетингу.Отчеты по продажам.

#### *1.6. Складские операции.*

Проведение инвентаризации товаров. Перемещение товаров. Сборка (разборка) товаров и наборы при продаже.

*1.7. Розничная торговля.*

Настройка структуры торговых точек. Настройка эквайринга. Поступление товаров в розничные торговые точки. Продажа товаров в розничных торговых точках. Отчеты по рознице.

#### *1.8. Комиссионная торговля.*

Поступление товаров на комиссию. Передача товара на комиссию. Отчеты по комиссии.

*1.9. Межфирменные продажи.*

*1.10 Финансовый результат.*

Доходы предприятия. Расходы предприятия. Анализ финансовых результатов.

### **6. Методические материалы для обучающихся по освоению дисциплины**

#### **6.1. Самостоятельная работа обучающихся по дисциплине (модулю)**

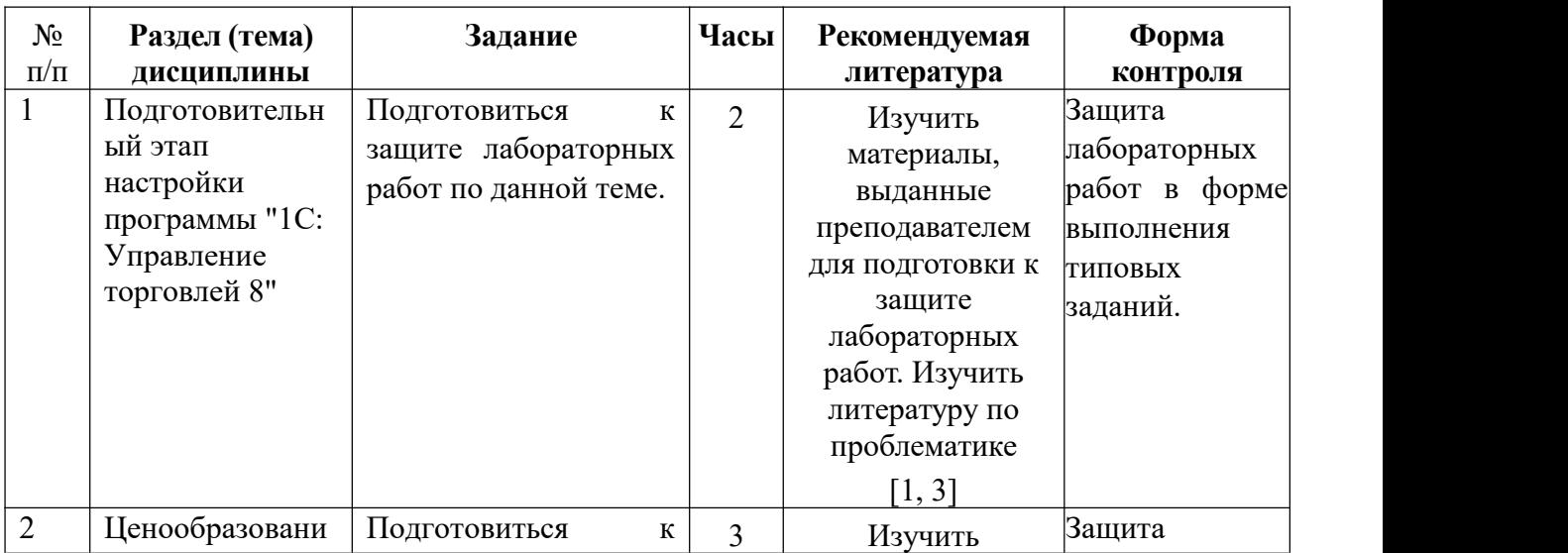

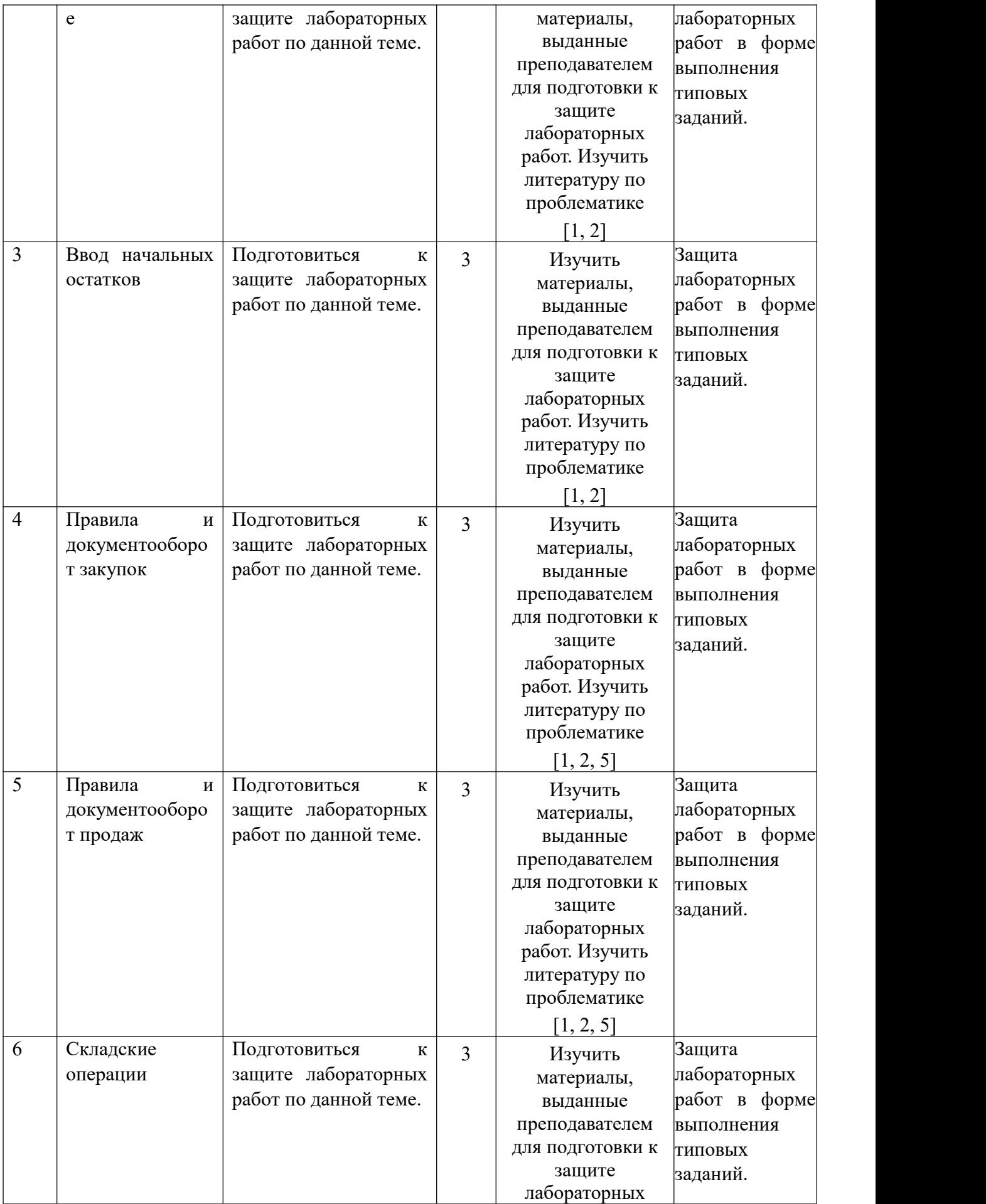

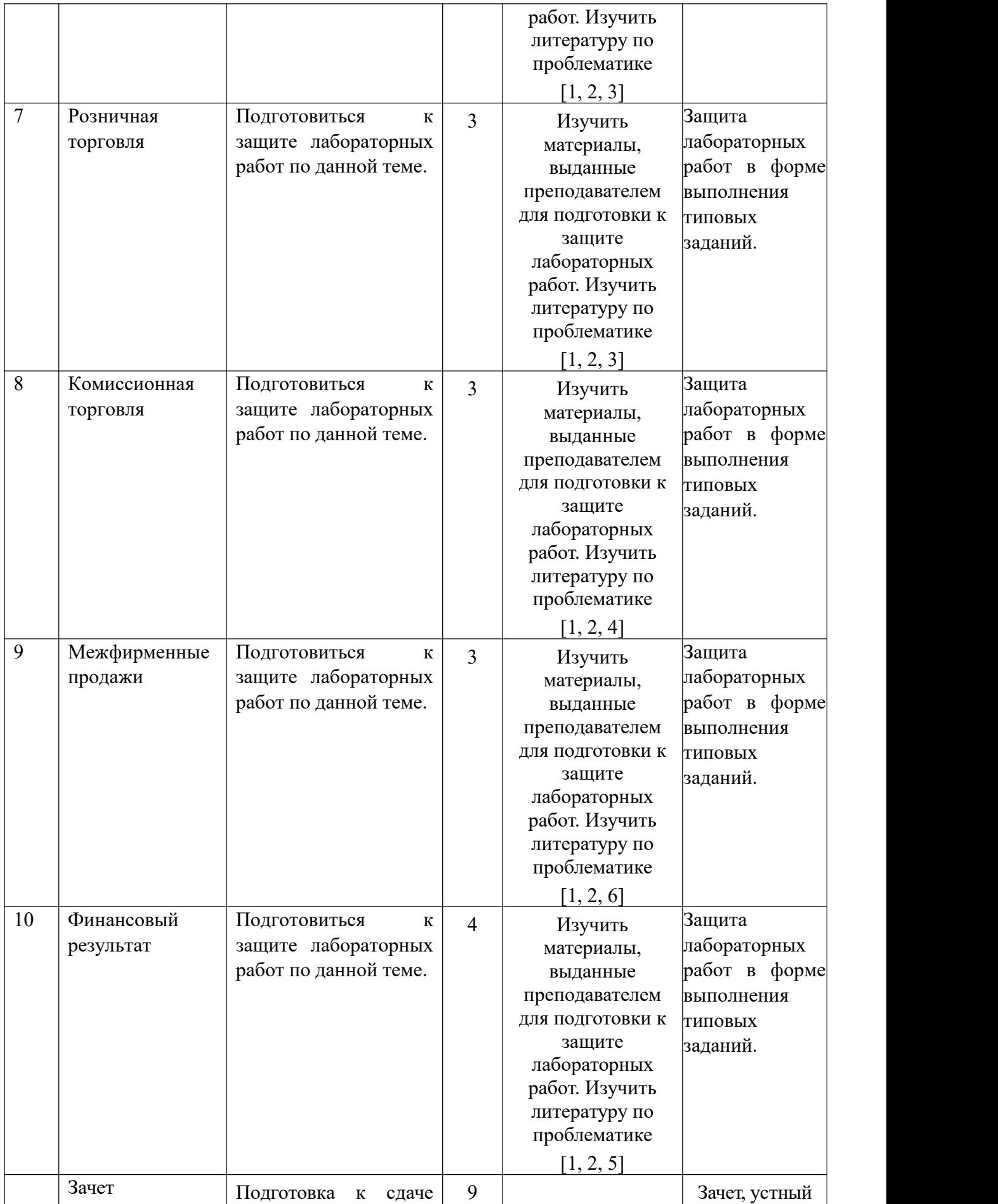

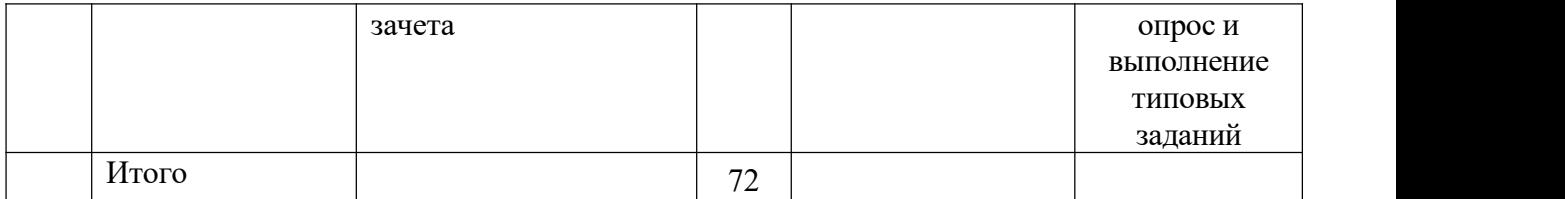

### **6.2. Тематика и задания для практических занятий** *Не предусмотрены*

### **6.3. Тематика и задания для практических занятий**

- 1 Подготовительный этап настройки программы "1С: Управление торговлей 8"
- 2 Ценообразование
- 3 Ввод начальных остатков
- 4 Правила и документооборот закупок
- 5 Правила и документооборот продаж
- 6 Складские операции
- 7 Розничная торговля
- 8 Комиссионная торговля
- 9 Межфирменные продажи
- 10 Финансовый результат

# **6.4. Методические рекомендации для выполнения курсовых работ** *Не предусмотрены*

# **7. Перечень основной и дополнительной литературы, необходимой для освоения дисциплины (модуля)**

### **Основная литература**

1. Гвоздева, В. А. Базовые и прикладные информационные технологии : учебник / В.А. Гвоздева. — Москва : ИД «ФОРУМ» : ИНФРА-М, 2021. — 383 с. — (Высшее образование). - ISBN 978-5-8199-0885-3. - Текст : электронный. - URL: https://znanium.com/catalog/product/1406486 (дата обращения: 01.06.2021).

2. Федотова, Е. Л. Информационные технологии и системы : учебное пособие / Е. Л. Федотова. - Москва : ФОРУМ : ИНФРА-М, 2020. - 352 с. - (Высшее образование). - ISBN 978-5-8199-0376-6. - Текст : электронный. - URL:

https://znanium.com/catalog/product/1043098 (дата обращения: 01.06.2021).

3. Черников, Б. В. Информационные технологии управления : учебник / Б.В. Черников. — 2-е изд., перераб. и доп. — Москва : ФОРУМ : ИНФРА-М, 2021. — 368 с. — (Высшее образование: Бакалавриат). - ISBN 978-5-8199-0782-5. - Текст : электронный. - URL: https://znanium.com/catalog/product/1223242 (дата обращения: 01.06.2021).

4. Балдин, К. В. Информационные системы в экономике : учебное пособие / К. В. Балдин. - Москва : ИНФРА-М, 2019. - 218 с. - (Высшее образование: Бакалавриат). - ISBN 978-5-16-005009-6. - Текст : электронный. - URL:

https://znanium.com/catalog/product/1002721 (дата обращения: 01.06.2021).

#### **Дополнительная литература**

5. Одинцов, Б. Е. Современные информационные технологии в управлении экономической деятельностью (теория и практика) : учебное пособие / Б.Е. Одинцов, А.Н. Романов, С.М. Догучаева. — Москва : Вузовский учебник : ИНФРА-М, 2020. — 373 с. - ISBN 978-5-9558-0517-7. - Текст : электронный. - URL: https://znanium.com/catalog/product/1047195 (дата обращения: 01.06.2020).

6. Варфоломеева, А. О. Информационные системы предприятия : учеб. пособие / А.О. Варфоломеева, А.В. Коряковский, В.П. Романов. — 2-е изд., перераб. и доп. — Москва : ИНФРА-М, 2019. — 330 с. — (Высшее образование: Бакалавриат). www.dx.doi.org/10.12737/21505. - ISBN 978-5-16-012274-8. - Текст : электронный. - URL: https://znanium.com/catalog/product/1002067 (дата обращения: 01.06.2020).

7. Современные информационно-коммуникационные технологии для успешного ведения бизнеса : учебное пособие / Ю.Д. Романова, Л.П. Дьяконова, Н.А. Женова [и др.]. — 2-е изд., испр. и доп. — Москва: ИНФРА-М, 2021. — 257 с. + Доп. материалы [Электронный ресурс]. — (Учебники для программы МВА). — DOI 10.12737/1073931. - ISBN 978-5-16-017053-4. - Текст : электронный. - URL: https://znanium.com/catalog/product/1073931 (дата обращения: 01.06.2021).

### **8. Перечень ресурсов информационно-телекоммуникационной сети «Интернет», необходимых для освоения дисциплины**

#### **Электронные библиотечные системы:**

1. ЭБС «Университетская библиотека online»; 2. ЭБС «Znanium».

#### **Официальные сайты (интернет-источники):**

1. Сервис «1С:Предприятие 8 для учебных заведений через интернет - Режим доступа: http://www.edu.1cfresh.com

2. 1С-ИТС - система информационно-технологического сопровождения пользователей «1С: Предприятия». - Режим доступа: http://www.its.1c.ru

## **9. Описание материально-технической базы, необходимой для осуществления образовательного процесса по дисциплине**

В зависимости от расписания занятий на текущий учебный год занятия могут проходить:

- лекционные – в ауд. 331, 325, 319, 303, 302, 231, каждая из которых оснащена мультимедийным проектором, и настенным экраном, в первых двух имеется безлимитный интернет, зона wi – fi;<br>- лабораторные – в ауд. 205, 206, 238, 314, которые оснащены компьютерами с

офисным пакетом (по 8 в каждой). Аудитории 205 и 206 оборудованы мультимедийным проектором, настенным экраном. Имеется безлимитный интернет, зона wi – fi;<br>- самостоятельная работа – в читальном зале главного корпуса, в котором

имеются 17 посадочных мест; 6 компьютеров (5 для читателей, 1 для сотрудника); безлимитный интернет, зона wi – fi, 2 принтера, 1 копировальный аппарат.

Необходимое программное обеспечение – офисный пакет. Специальное лицензионное программное обеспечение не используется.